# **The Wilson Journal of Ornithology**

## **Guidelines for Authors** (Revised 4 June 2020)

# **Submission**

For initial submission, upload the manuscript to PeerTrack in Editorial Manager (http://www.editorialmanager.com/wilsonjo) or via the direct link provided on the Wilson Journal of Ornithology (WJO) web page. You will be required to create a PeerTrack account. Assemble the main manuscript document, tables, and appendices in a single file. In addition, upload the cover letter, figures, and supplemental materials (if included) as separate files.

The cover letter with initial submission must include a statement indicating the manuscript reports original research that has not been published or submitted concurrently to another peerreviewed journal and that it is submitted exclusively to WJO. Include a declaring if any conflicts of interest exist for any author involved with the research; if any such conflict exists, please describe it in detail. Include any special instructions and expected address changes during the next 6 months, as well as a daytime phone number and email address, for a single corresponding author. Please provide information for 3–4 possible reviewers of your manuscript in the PeerTrack system. Possible reviewers include individuals with whom you have not worked closely and who have expertise in the system/region, taxon, analysis technique, and/or other major aspect of your manuscript. WJO does not accept reviews provided by online, presubmission review services and retains the responsibility of selecting the reviewers who evaluate manuscripts submitted to the journal.

The Wilson Ornithological Society and WJO appreciate the need for authors to maintain proprietary access to the data underlying their current and future studies. The journal therefore does not require authors to publicly archive their data and leaves the decision to the authors' professional discretion.

**Submission categories**. Scientific manuscripts may be submitted as a Major Article or Short Communication. Major Articles generally are longer papers with >10 submitted manuscript pages, including literature cited, figure captions, and appendices, and excluding tables and figures. Short Communications are usually <10 pages, including literature cited and figure captions and excluding tables and figures. The Editors may move a paper from one category to another at their discretion. Book Reviews are published in the Ornithological Literature category in collaboration with the book review editor, Bruce M. Beehler (brucembeeler@gmail.com).

**Multi-authored submissions**. All authors should have contributed in a significant manner to designing and performing the research, writing, reading, and approving the manuscript prior to submission.

**International submissions**. Authors whose native language is not English should ensure that colleagues fluent in English or an ESL copyeditor have critically reviewed their manuscript before submission.

### **General instructions**

Carefully read and follow these instructions before submitting your manuscript. Papers that do not conform to these guidelines may be returned. The accepted style guide is the *Council of Science Editors Scientific Style and Format, 8th edition.*

Prepare manuscripts in Microsoft Word with standard margins (1 inch or 2.5 cm), with no additional formatting. Double-space all text, including literature cited, figure captions, and table titles. Use Times New Roman, 12-pt font size. Include page and line numbers on all manuscript pages. The published length of the manuscript in the journal is estimated as the total number of manuscript pages, including figures and tables, divided by 2.75.

Write in active voice whenever possible. Use US English spelling and punctuation. Use italics instead of underlining (e.g., scientific names, lower-level headings, and standard statistical symbols). Use Roman typeface (not bold) throughout the manuscript; an exception is in a table where boldfacing may be used to highlight certain values or elements.

Leave only a single space between sentences.

Use a serial comma (also called Oxford comma) in the next to last item in a list (e.g., red, white, and blue).

**Common and scientific bird names.** Use the AOS Check-list of North American Birds (http://www.checklist.aou.org) for common and scientific names of bird species that occur in North America, including Mexico, the Caribbean, and Central America south through Panama. For South American species, use names from the most current version of the AOS Species Lists of Birds for South American Countries and Territories

(http://www.museum.lsu.edu/~Remsen/SACCCountryLists.htm). For species outside the Americas, use the preferred nomenclature of the corresponding country and the Cornell University Laboratory of Ornithology's Clements Checklist of Birds of the World (http://www.birds.cornell.edu/clementschecklist/). Use subspecific identification and list taxonomic authorities only when relevant. Give the scientific name in the title, at first mention of a species in the abstract, and at first mention in the body of the paper, with common name only thereafter. Capitalize common names of birds as specified in the checklist, except when referred to as a group (e.g., Hermit Thrush, Wood and Swainson's thrushes, thrushes). The common names of other organisms are lower case except for proper names (e.g., ponderosa pine, Douglasfir, Couch's spadefoot).

**Figures and tables.** Figures and tables should supplement, not duplicate, material in the text, and except in rare instances, references to figures and tables should be parenthetical to the text, not used as the subject (i.e., cited only in parentheses to support text). Cite each figure and table in the text in numerical order. Use "Fig." rather than Figure to cite figures in the text (e.g., Fig. 5 or Fig. 3–7). To cite figures or tables from another work, write figure or table in lower case (e.g., figure 2 in Smith 1980; table 5 in Jones 1987).

**Abbreviations.** Use s (second), min (minute), h (hour), yr (year); report temperature as <sup>o</sup>C (e.g.,

100 °C). In text, do not abbreviate day of the week or month; months should be abbreviated as 3 letters (Jan, Feb, etc.) in parentheses, figures, and tables. Define and write out acronyms and abbreviations the first time they appear in text; abbreviate thereafter: "Second-year (SY) birds. We found SY birds in large numbers."

**Numbers.** Use numerals (e.g., 2, 6, 9, 18, 59) rather than words for cardinal numbers indicating amount or quantity, including numbers <10, unless the number is the first word of a sentence or is used in a nonquanitative sense ("this one is preferred" or "one reason for the change"). Because digits "1" and "0" are easily confused with letters "1" and "O," spell out unless connected to a unit of measure (1 yr; 0 mm), used as an assigned value (a mean value of 0;  $x = 0$ ), or are part of a series of other numbers in the same sentence (0, 1, 8, 12, and 27 nest sites).

Use numerals to express all measurements and mathematical relationships, such as ratios and multiplication factors  $(2:1; 10\times \text{magnification}; 3\text{-fold}, 8 \text{ years}).$ 

Use numerals for ordinal numbers 10 and above (e.g., 11th, 15th), but spell out single-digit ordinals (e.g., first, second) unless used in a series (we tested the 1st, 9th, and 15th replicates).

Spell out and hyphenate fractions (two-thirds). Decimal or percent form is preferred when possible.

**Units of measure.** Present all measurements in International System of Units (SI). Use a forward slash or the word per between units (e.g., 34 pairs/ha, 9% per year). Units of measurement include s, min, h, d, week, month, and yr. Use a comma every 3 digits to separate numbers >999 (1,000; 200,000). Do not present "naked" decimals (0.01 not .01); use the symbol for percent when presented with a value (50% not 50 percent); Round percentages to the nearest whole number unless there is a compelling reason not to do so. Identical units for a series of values can follow the final value in the list  $(3, 10, 55,$  and  $60 \text{ cm}$ ).

Do not hyphenate values with units of measure, even if used as an adjective (5 g bird).

Use continental dating (e.g., 29 May 1992), the 24 h clock without a colon (e.g., 0800 h, 2315 h), and local standard time. Specify time as Standard Time (e.g., EST for Eastern Standard Time) at first reference to time of day. Present latitude and longitude with no spaces between elements. Use single and double prime symbols rather than quotation marks (e.g., 28°07′52″N, 114°31′29″W).

**Statistical Abbreviations.** Italicize the following abbreviations: *F*, *G*, *H*, *k*, *n*, *P*, *R*, *r* 2 , *t*-test, *U*test, *w*, *Z*, *z*. Use Roman type for the following abbreviations: AIC, AICc, ANOVA, CI, CV, df, K, SD, SE,  $\chi^2$ . Carefully note that subscript or superscript typeface may differ from that of the abbreviation (e.g.,  $Z_{\text{max}}$ ,  $r^2$ ). Use lowercase *n* for sample size.

**Reporting** *P* **values.** Use uppercase *P*. If  $P > 0.10$  then report to 2 decimal places (e.g.,  $P =$ 0.27); if  $0.001 \le P \le 0.100$ , then report to 3 decimal places (e.g.,  $P = 0.057$ ); if  $P < 0.001$ , report as  $P < 0.001$ . Do not report *P* as  $P < 0.05$  or  $P > 0.05$  unless referring to a group of tests (e.g., all  $P < 0.05$ ).

**Genetics.** All gene or amino acid sequences must be deposited in GenBank or an equivalent repository and the accession number(s) reported in the Methods.

Use the term "sex" rather than "gender" to refer to the male or female division of a species.

### **Manuscript preparation**

Assemble manuscript for a Major Article in the following sequence: title page, abstract (one in English and one in a second language—see details under Abstract section that follows), text (includes introduction [not labeled], Methods, Results, and Discussion), acknowledgments (no e after g), literature cited, figure captions, figures, appendices (optional), and tables. Figures and supplemental materials are uploaded as separate files in PeerTrack; tables and appendices are included in the main manuscript file. Short Communications can be subdivided into sections (optional), including methods (only if needed), results, and discussion, but all must include an abstract. Include page and line numbers on all manuscript pages.

**Title page** (see examples that follow later). RRH: *Author names* • shortened title, max 50 characters, capitalize first word and proper nouns only) at top of page. Use initials and surname for single author; both surnames connected by "and" for co-authors; and surname et al. for multiauthors. The running head for Short Communications is RRH: Short Communications [no author names].

> 1 author: *McSmith* • Age effects on birds 2 authors: *McSmith and Smith* • Kites and eagles ≥3 authors: *McSmith et al.* • Sage-grouse Short Communication

Follow with full title in sentence case (capitalize only first word and proper nouns) for all papers, then follow by full names of all authors in regular type, standard capitalization.

> David S. McSmith<sup>1</sup> and Antony A. Jones<sup>2</sup> David S. McSmith,<sup>1</sup> Antony A. Jones,<sup>2\*</sup> and Paul F. De Black<sup>2</sup>

Author affiliations should be footnoted with numbers and presented in the following sequence: the affiliation of each author (from first to last) at the time of the study, the current affiliation (if different from above) of each author (first to last), any special essential information (e.g., deceased), and the corresponding author and email address (\*). Use two-letter postal codes (e.g., CO, SK) for US states and Canadian provinces. Spell out countries except USA and UK. Mailing addresses are not included. No periods after addresses.

<sup>1</sup> US Environmental Protection Agency, Office of Research and Global Development, National Health and Environment Effects Research Laboratory, Atlantic Ecology Division, Newton, RI, USA

<sup>2</sup> Environmental Resource Sciences, University of Nevada, Reno, NV, USA, and Department of Biological Sciences, Simon Fraser University, Burnaby, BC, Canada

\*Corresponding author: pbwood@wvu.edu

Include both common and scientific names of the species studied in the title, e.g., American Robin (*Turdus migratorius*).

**Abstract.** Begin immediately following title page information (no page break). Heading should be left-flush, 12-pt bold type, regular Times New Roman font, followed by an em dash. Text begins immediately following the em dash. Do not include references, and limit abbreviations. Limit Abstract text in Major Articles to 300 words and Short Communications to 250 words.

All abstracts (plus title and key words) are published in English and one other language, including Spanish, Portuguese, French, or the author's native language. Because common names are not internationally standardized, use only scientific names of birds in foreign language abstracts. If you or your co-authors cannot provide a second language abstract, please indicate your choice of Spanish, Portuguese, or French (default is Spanish if no preference is given) and we will provide a translation. Translations into all other languages will be posted online.

ABSTRACT—Text RESUMEN (Spanish)—Text RÉSUMÉ (French)—Text RESUMO (Portuguese)—Text

**Key words.** Following the Abstract, include 5 to 7 key words (lowercase except for proper nouns, separated by commas) in alphabetical order that summarize the results of the study. Include period after last key word. Do not repeat words used in the title.

**Text.** Omit heading for introduction. All paragraphs indented 0.5-inch, no lines or formatted spacing between paragraphs.

**Heading levels.** Up to 3 levels of headings may be used, all presented in sentence capitalization (capitalize first word and proper nouns only). First level: centered, 14-pt bold; text begins on next line, no indent (includes Methods, Results, Discussion, Acknowledgments, and Literature cited; no heading for Introduction). Second level: left-flush, 12-pt bold; text begins on next line, no indent. Third level (if needed): left-flush, 12-pt italics, not bold. Keep headings to a minimum. Major Articles typically contain all first-level headings and often second and third. Short Communications may or may not use all major headings, depending on the topic and length of paper. Typical headings under Methods may include "Study area" and "Statistical analyses."

> **Heading level I Heading level II** *Heading level III*

**Acknowledgments.** For individuals, use first and middle initials followed by last name; do not list professional titles and institutions for individuals. Accepted manuscripts may acknowledge peer reviewers (by name if known). Appropriate sources of funding, collection permit numbers, and other relevant information should be noted.

**Literature cited.** Each reference cited in text must be listed in the Literature Cited section and vice versa. Verify all entries against original sources, especially journal titles, volume and page numbers, DOI numbers, accents, diacritical marks, and spelling in languages other than English. Follow non-English titles with English translation in square brackets, and end reference with language of reference.

See detailed referencing guidelines in later section.

**Figures, tables, appendices, and supplemental materials.** Figures and tables should supplement, not duplicate, material in the text or appendices, and except in rare instances, in-text references to figures and tables should be parenthetical to the text (i.e., cited only in parentheses to support text). Use a consistent font and style throughout (e.g., 12-pt font, Times New Roman is preferred). Do not use boldface font for figure keys and axis labels. Capitalize first word of figure keys and axis labels; all other words are lower case except proper nouns. Handwritten symbols are not acceptable.

*Figures.* Type figure captions in paragraph form. Do not include symbols (lines, dots, triangles, etc.) in figure captions; either label them in a figure key or refer to them by name in the caption (e.g., open circles, dotted line). All subpanel letters should be lowercase (e.g., a, b) and cited with lowercase letters (e.g., Fig. 1a, Fig 2c–d). Upload figures into PeerTrack in separate hi-res (min 300 dpi) figure files.

Routine illustrations are black-and-white photographs, drawings, or graphs. Authors bear additional costs for color figures, as outlined in the Proofs and Publication Charges section below. Consult the Editor about color images for the frontispiece or in special cases. Copies of figures and plates must be high resolution (final figures must be at least 300 dpi). Illustrations should be prepared for 1- or 2-column width, keeping in mind dimensions of a page in WJO. When possible, try to group closely related illustrations as panels in a single figure. Figures should be submitted in JPG, TIFF, or GIF format.

*Tables and appendices.* Appendices and then tables follow the figure captions. Each appendix and table must have a title that is intelligible without recourse to the text. Kroodsma (2000; Auk 117:1081–1083) provides suggestions to improve table titles and figure captions. Tables and appendices should supplement, not duplicate, material in the text or figures, and except in rare instances, in-text references to tables and appendices should be parenthetical to the text (i.e., cited only in parentheses to support text). Indicate table footnotes by lowercase superscript letters, not numbers, which can be confused with exponents in tables. Note that appendices are copyedited for language and WJO style and are included in the printed journal, but supplemental information is not. Numbered tables and figures in the appendices should be denoted by a preceding letter A (e.g., Appendix Fig. A1.

Develop tables and appendices using a table formatting tool, not a tab-delimited format. Do not use vertical lines in tables/appendices. Include horizontal lines above and below the box head, and at end of table/appendix. Use the same font type and size as in text.

*Supplemental materials*. Online publishing allows inclusion of information that may not fit into a

printed paper with page limits or may be deemed redundant (tables of data included in a figure) or otherwise inappropriate for the print version (extensive photographic evidence, videos, metadata, other potentially useful information not essential to the paper). These files are not included in the page/word counts of the manuscript and will be presented online as submitted by the authors (not copy edited for content, language, or WJO style). Authors should upload this information as a separate file entitled "Supplement" in PeerTrack. Supplemental figure and table numbers should be preceded by the letter S to indicate supplemental (Supplemental Table S1, Supplemental Fig. S4).

### *Examples*

Materials suitable for inclusion in a supplement include but are not limited to:

- Methodological details useful for repeating the work but not essential to the conclusions drawn from the data.
- Maps or related location information helpful to understanding where the work was conducted but not essential to comprehending how the work was performed or understanding the results.
- Large data tables used for analyses but summarized as condensed tables, figures, or as a narrative explanation in the manuscript. Inclusion of actual data and code are encouraged to create a potentially valuable record that can be maintained for future access.
- Tables of statistical analyses summarized in the paper but that need not be viewed to understand data interpretations (e.g., lengthy tables of correlation coefficients or significance levels where differences are apparent from figures or the narrative is conclusive).
- Photographic evidence, videos, figures, or other graphics beyond those necessary as examples to explain the work in the main body of the paper.
- Additional references of interest not essential to integrate the work into current knowledge.

### *Mathematical equations*

Present all equations in an editable format, not inserted as an image.

**Proofs and publication charges.** Authors will receive page proofs (electronic PDF) for approval via email; corrections must be returned promptly. Authors should not expect to make major modifications to their work at this stage, and substantial author-related changes will incur charges. Authors should inform the Editor in Chief of email address changes so that proofs will not be delayed. The Wilson Ornithological Society requests that authors bear part or all of the cost of publishing their papers when grant, institutional, or personal funds are available for the purpose. Costs for articles accepted for publication in Volume 133 (calendar year 2021) and beyond are determined by the WOS membership status and income level of the country of the corresponding author, as outlined in this table:

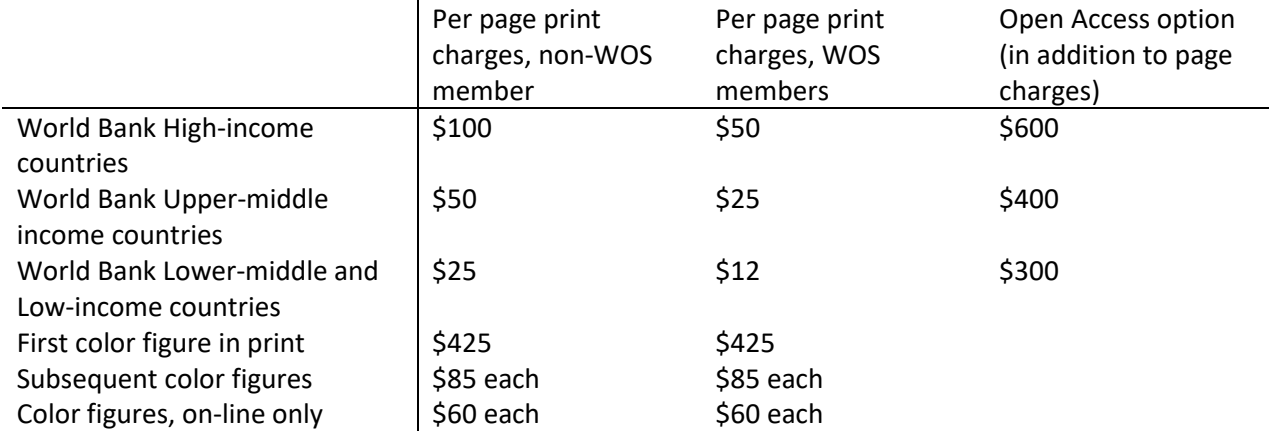

Authors who do not have access to publication funds may request a reduction or waiver of print charges. Authors will be charged US\$300 for changes made to the online version of a paper after it has been posted.

If you have questions, contact the Editor at editor.wjo@gmail.com

*Example of a single-author title page*

RRH: *R. H. Yahner* • Bird communities in a managed landscape

### **Responses of bird communities to early successional habitat in a managed landscape**

### **Richard H. Yahner<sup>1</sup>**

 $1$  School of Forest Resources, Pennsylvania State University, University Park, PA, USA; email: rhy@psu.edu

*Example of a 2-author title page*

RRH: *Ryder and Rimmer* • Yellow Warbler molt

### **Latitudinal variation in the definitive prebasic molt of Yellow Warblers (***Setophaga petechia***)**

### **Thomas B. Ryder1,2 and Christopher C. Rimmer<sup>1</sup>\***

<sup>1</sup> Vermont Institute of Natural Science, Woodstock, VT, USA

<sup>2</sup> Current address: Department of Biology, University of Missouri-St. Louis, St. Louis, MO, USA

\* Corresponding author: crimmer@vinsweb.org

*Example of a multiple-author title page*

RRH: *Jones et al. •* Sparrow hybrid

### **A probable Grasshopper Sparrow (***Ammodramus savannarum***) × Savannah Sparrow (***Passerculus sandwichensis***) hybrid singing a Song Sparrow (***Melospiza melodia***) song**

**Andrea L. Jones,1,4\* W. Gregory Shriver,<sup>2</sup> Natalie L. Bulgin,<sup>2</sup> Ronald Lockwood,<sup>3</sup> and Peter D. Vickery1,4,5**

<sup>1</sup> Massachusetts Audubon Society, Lincoln, MA, USA

<sup>2</sup>Department of Biology, McMaster University, ON, Canada

<sup>4</sup>Department of Natural Resources Conservation, University of Massachusetts, Amherst, MA 01003, USA

<sup>&</sup>lt;sup>3</sup> [for author with no current affiliation] E-mail: e-mail address

<sup>5</sup> Current address: Center for Ecological Research, Richmond, ME, USA

\* Corresponding author: ajones@massaudubon.org

*Example of a Short Communication*

RRH: Short Communication

### **Genetic mating system of Australasian Gannets (***Morus serrator***)**

Mark E. Hauber,  $^{1,2*}$  Claire Daniel, <sup>1</sup> Brent M. Stephenson, <sup>3</sup> Craig D. Millar, <sup>1</sup> and Stefanie M.H.  $I<sub>smar</sub>^{1,4}$ 

<sup>1</sup> School of Biological Sciences, University of Auckland, Auckland, New Zealand <sup>2</sup> Department of Animal Biology, School of Integrative Biology, University of Illinois, Urbana-Champaign, IL, USA <sup>3</sup> Eco-Vista Wildlife Photography, Havelock North, New Zealand

<sup>4</sup>Experimental Ecology, GEOMAR Helmholtz Centre for Ocean Research Kiel, Kiel, Germany **\***Corresponding author: markehauber@gmail.com

### **Literature cited**

### **In-text citations**

One author: Able (1989) or (Able 1989). Two authors: Able and Baker (1989) or (Able and Baker 1989). Three or more authors: Able et al. (1989) or (Able et al. 1989).

Within parentheses, order multiple citations by date. Separate by commas unless list includes multiple years for same citation name: (Harris 1989, Able 1992, Charley 1996), (Charley 1980; Able 1983, 1990; Able and Baker 1984), (Lusk et al. 1988a, 1988b, 2005; Able 2000a, 2000b; Smith 2003, Jones 2011).

*Quotations.* When citing a direct quote, insert the page number of the quote after the year: (Smith 1983: p. 77).

*Unpublished references.* Unpublished citation information should be used sparingly. Must include name, employer or title, and date (if relevant), followed by type of communication, such as pers. obs., pers. comm., or unpubl. data. Unpublished citations are not listed in Literature Cited.

(A.B. Beatty, US Forest Service, 2006, pers. comm.) (C.D. Smith, State University, 2013, unpubl. data) (A.L. Baker, USGS, 2015, pers. observ.)

Do not use et al. (A.L. Baker et al., unpubl. data); cite as (A.L. Baker, unpubl. data).

If unpublished citation is by submitting authors, use initials only and omit agency/title:

(ABB, 2006, pers. comm.) (CDS, 2013, unpubl. data) (ALB, 2015, pers. observ.)

*Accepted for publication but not yet published.* If a manuscript has been accepted for publication but not yet published (formerly referred to as "in press"), follow author name with "forthcoming," year, and month (if known) of expected publication:

Year and month unknown: (Casey GD forthcoming) Year known: (Casey GD forthcoming 2017) Year and month known: (Casey GD forthcoming 2017 Aug)

### **Reference list guidelines**

### **General**

References immediately follow Acknowledgments. Regular type (no bold, no underlines, no italics except scientific names), double space, hanging indents of 0.5 in (paragraph indentation option under Word format menu). Do not use spacing or tabs to create a hanging indent.

Journal titles and place names should be written out in full and not abbreviated. Do not use abbreviations for editor, number, technical coordinator, or version. Cite papers from Current Ornithology, Studies in Avian Biology, and International Ornithological Congresses as journal articles.

Published literature is listed alphabetically by first author or first word of official agency name, not agency acronym. Anonymous is not used.

First author surname is followed by initials (no comma) and no periods after initials. Subsequent author names are separated by commas, with no "and" between the final 2 authors.

Johnson DH, Krapu GL, Reinecke KJ, Jorde DG. 1985. An evaluation of condition indices for birds. Journal of Wildlife Management. 49:569–575.

References by a single author precede multi-authored works by the same first author, regardless of date, followed by multi-authored works alphabetically ordered by second author, then by date, regardless of number of authors. If a cited author has 2 or more works in same year, designate with consecutive lowercase letters (e.g., 1991a, 1991b).

Smith AB. 1988. Smith AB. 1996. Smith AB, Adams CD, Williams GH. 2003. Smith AB, Adams CD, Jones EF. 2010. Smith AB, Jones GH. 1999.

Smith AB, Williams LR, Jones GH. 2006a. Clutch size… Smith AB, Williams LR, Adams CD. 2006b. Nesting sites… Cite in text as (Smith et al. 2006a, 2006b)

Surname prefixes such as de, la, van, van de, and von, are part of the surname and are alphabetized as such. Use lowercase if that is how the author spells the name; standardize throughout text and references.

Crumpton WG, Isenhart TM, Mitchell PD. 1992. de Hoyos C, Comin FA. 1999. Edmondson WT. 1972. von Brink VR. 2002.

Surname titles follow initials, with no punctuation between. Samuels B Jr, Rogers T III.

List all author names for first 5 authors, followed by et al. if authors number > 5. For 6 authors, include the sixth rather than omit only one.

Alphabetize agency names by first word of agency name, not by acronym used in text citation. [APHA] American Public Health Association (alphabetize as American)

[OECD] Organisation for Economic and Co-operative Development (alphabetize as Organisation)

[USEPA] United States Environmental Protection Agency (alphabetize as United)

Separate volume from page range with a colon, no space, and present page numbers with an en dash, with no spaces: 5:32–39.

### **Examples**

#### **Birds of North America references (according to Cornell Lab of Ornithology website)** *Whole resource*

Rodewald P, editor. 2015. Birds of North America. Ithaca (NY): Cornell Laboratory of Ornithology. https://birdsna.org

*Individual species account*

Shane TG. 2000. Lark Bunting (*Calamospiza melanocorys*). In: Poole A, editor. Birds of North America. Ithaca (NY): Cornell Laboratory of Ornithology. https://birdsna.org/Species-Account/bna/species/larbun/

### **Books**

Page range for book chapters or parts is required at end of reference (e.g., p. 32–48); total page number at end of full volume book citations is optional (e.g., 305 p.). Use country (only UK or USA are abbreviated) or 2-letter postal abbreviations for state or province in parentheses for publisher addresses, followed by publisher name.

*Single volume* 

Bennett PM, Owens IPF. 2002. Evolutionary ecology of birds: Life histories, mating systems, and extinction. New York (NY): Oxford University Press.

*Multiple volumes or editions* 

Zar JH. 1996. Biostatistical analysis. 3rd edition. Upper Saddle River (NJ): Prentice Hall. *Book chapter*

- Kear J. 1970. The adaptive radiation of parental care in waterfowl. In: Crook JH, editor. Social behavior in birds and mammals. London (UK): Academic Press; p. 357– 392.
- Snow DW. 2001. Family Momotidae (motmots). In: del Hoyo J, Elliott A, Sargatal J, editors. Handbook of the birds of the world. Volume 6. Mousebirds to hornbills. Barcelona (Spain): Lynx Edicions; p. 264–285.

### **Journal article**

List volume, issue number only if relevant (i.e., if each issue begins with page 1), and page range of article.

No space between colon and page number range (33:12–20).

Spell out all journal names in full, followed by period.

*General style*: Author(s). Year. Journal title. Journal name. vol:pp–pp.

MacLean GL. 1976. Arid-zone ornithology in Africa and South America. Proceedings of the International Ornithological Congress. 16:468–480.

- Payne RB, Payne LL. 1998. Brood parasitism by cowbirds: risks and the effects on reproductive success and survival in Indigo Buntings. Behavioral Ecology. 9:64– 73.
- Remsen JV Jr, Robinson SK. 1990. A classification scheme for foraging behavior of birds in terrestrial habitats. Studies in Avian Biology. 13:144–160.

### **Thesis, dissertation**

Davis SK. 1994. Cowbird parasitism, predation, and host selection in fragmented grassland of southwestern Manitoba [master's thesis]. Winnipeg (Canada): University of Manitoba.

Freeman S. 1991. Molecular systematics and morphological evolution in the blackbirds [dissertation]. Seattle (WA): University of Washington.

### **Government publication**

Order location information from broadest (city/state/country) to narrowest (specific agency office). Alphabetize by agency name, not acronym.

### *Known author(s)*:

- Burns RM, Honkala BH, technical coordinators. 1990. Silvics of North America. Volume 1. Conifers. Volume 2. Hardwoods. Washington (DC): USDA, Forest Service. Agriculture Handbook Number 654.
- Huff MH, Betinger KA, Ferguson HL, Brown MJ, Altman B. 2000. A habitat-based point-count protocol for terrestrial birds, emphasizing Washington and Oregon. Portland (OR): USDA, Forest Service, Pacific Northwest Research Station.

General Technical Report PNW-501.

*Agency as author*:

[USFWS] United States Fish and Wildlife Service. 2003. Mexican Spotted Owl survey protocol. Albuquerque (NM): USDI, Fish and Wildlife Service, Southwest Regional Office.

[USGS] United States Geological Survey. 1962. Grand Canyon National Park and vicinity, Arizona. Reston (VA): USDI, Geological Survey.

### **Symposia and proceedings**

### *Complete volume*

Likens GE, editor. 1972. Nutrients and eutrophication. Special Symposium 1; 21 Mar 1972. American Society of Limnology and Oceanography. Lawrence (KS): Allen Press.

*Individual article from a proceedings or symposia*

Edmondson WT. 1972. Nutrients and phytoplankton in Lake Washington. In: Likens GE, editor. Nutrients and eutrophication. Special Symposium 1; 21 Mar 1972. American Society of Limnology and Oceanography. Lawrence (KS): Allen Press; p. 172–193.

#### **Internet sources**

Use sparingly because web sites are often ephemeral

Sauer JR, Hines JE, Fallown J. 2003. North American Breeding Bird Survey, results and analysis 1966–2003. Version 2003.1. Laurel (MD): USGS, Patuxent Wildlife Research Center [cited 5 May 2004]. www.mbr-pwrc.usgs.gov/bbs/bbs.html

#### **Forthcoming publications** (formerly "in press")

*Year unknown*:

Miller MR, Fleskes JP, Takekawa JY, Orthmeyer DC, Casazza ML, Perry WM. Forthcoming. Spring migration of Northern Pintail from California's Central Valley wintering area tracked with satellite telemetry: routes, timing, and destinations. Canadian Journal of Zoology.

#### *Year known*:

DeCandido R, Bierregaard RO Jr, Martell MS, Bildstein KL. Forthcoming 2006. Evidence of nighttime migration by Osprey (*Pandion haliaetus*) in eastern North America and Western Europe. Journal of Raptor Research. DOI if available

### *Year and volume number known*:

Poling TD, Hayslette SE. Forthcoming 2006. Dietary overlap and foraging competition between Mourning Doves and Eurasian Collared-Doves. Journal of Wildlife Management. 70. DOI.

### **Non-English publications**

End reference with original language of document. If title is non-English, follow with English translation in square brackets.

Hallström E, Johansson C, Jonsson C, Lenneryd K, Rosengren E, Villamor C. 2002. Experimentell undersökning av gässens del i eventuell eutrophiering av Oppmannasjön [Experimental investigation of geese contribution to eutrophication of Lake Oppmannasjön]. Kristianstad (Sweden): Kristianstad University. Swedish.